# CLUSTERED CELL SEGMENTATION *Based on Iterative Voting and the Level Set Method*

#### Arjan Kuijper

*Johann Radon Institute for Computational and Applied Mathematics, Altenberger Strasse 69, Linz, Austria*

#### Yayun Zhou

*Mathematical Engineering - CT PP 2, Siemens AG, Otto-Hahn-Ring 6, Munich, Germany*

#### Bettina Heise

*Dept. of Knowledge-Based Mathematical Systems, Johannes Kepler University, Altenberger Strasse 69, Linz, Austria*

Keywords: Cell segmentation, voting methods, level sets, parameter setting, evaluation.

Abstract: In this paper we deal with images in which the cells cluster together and the boundaries of the cells are ambiguous. Combining the outcome of an automatic point detector with the multiphase level set method, the centre of each cell is detected and used as the "seed", in other words, the initial condition for level set method. Then by choosing appropriate level set equation, the fronts of the seeds propagate and finally stop near the boundary of the cells. This method solves the cluster problem and can distinguish individual cells properly, therefore it is useful in cell segmentation. By using this method, we can count the number of the cells and calculate the area of each cell. Furthermore, this information can be used to get the histogram of the cell image.

## 1 INTRODUCTION

Cell segmentation is a popular topic in image analysis. Typically, the population of cells in one image is large. If we want to count the number of the cells, or study the property of certain cell, cell segmentation is necessary and important. In general, a reliable segmentation is hard because images are noisy (both random and speckle noise). Sometimes many cells will cluster together and even overlap in the sample. This complicated situation makes the problem more challenging and interesting. There is a wide variety of approaches focusing on different segmentation problems.

Nowadays, one of the popular approaches is the active contour model, or snakes, (Kass et al., 1988). The basic *idea* in active contour models (or snakes) is to evolve a curve, subject to constraints from a given image  $u_0$ , in order to detect objects in that image. Usually, the model contains an edge detector, which depends on the gradient of the image  $u_0$ . The initial curve is around the object to be detected, then the curve moves in the normal dimension to itself and ideally stops at the boundary of the object. The main drawbacks of the original snakes are their sensitivity to initial conditions and the difficulties associated with topological transformations.

Another famous model in image segmentation (Mumford and Shah, 1989) proposes a minimisation problem. The minimiser for the functionals is the optimal piecewise smooth approximation *u* for the given image *u*0. In practise, solving the Mumford and Shah model is not an easy job, because the functional involves an unknown set *C* of lower dimension and usually the problem is not convex.

## 1.1 The Level Set Method in Image Segmentation

In this work we will focus on the level set method. The level set method is a numerical and theoretical tool for propagating interfaces (Osher and Sethian, 1988; Sethian, 1999), and has become a more and more popular theoretical and numerical framework within image processing, fluid mechanics, graphics, computer vision, etc. The level set method is basi-

Kuijper A., Zhou Y. and Heise B. (2008). CLUSTERED CELL SEGMENTATION - Based on Iterative Voting and the Level Set Method. In *Proceedings of the Third International Conference on Computer Vision Theory and Applications*, pages 307-314 DOI: 10.5220/0001070603070314 Copyright © SciTePress

cally used for tracking moving fronts by considering the front as the zero level set of an embedded function, called the level set function. In image processing, it is used for propagating curves in 2D or surfaces in 3D. The applications of the level set method cover most fields in image processing, such as noise removal, image inpainting, image segmentation and reconstruction (Osher and Paragios, 2003).

In image segmentation, the level set method has some advantages compared to the active contour model. The level set method conquers the difficulties of topological transformations. The level set approach is able to handle complex topological changes automatically.

For images with clustered cells, the traditional level set method is not suitable for segmenting individual cells. In this work, we will use a method designed especially for these kind of images. The main idea of this method is using an iterative voting method to detect the centre of each cell (Yang et al., 2004). The detected centre is used to define the initial condition for the level set method. A sequence of level set functions are set up for each cell (Solorzano et al., 2001). Combining with the initial condition, the PDEs for each cell can be solved numerically. This method is tested on different cell images, with both regular and irregular patterns, and overlapping cells. The performance is stable. As long as the cells are distinguishable by human eyes, the algorithm can segment individual cells properly.

Full details on the methodology and comparisons with related methods can found in our technical report (Zhou et al., 2007).

## 2 SEED DETECTION

The first step for this segmentation method is detecting the centre of cells. Since the detected centre will be used as the initial condition ("seed") for the level set method, this step is very important for the performance of the whole method. The number of detected seeds determines the number of cells which can be detected. If there are some cells without seeds, it means that these cells will not be counted in as candidates. If there are two seeds in one cell, it may cause over-segmentation (a cell is divided into two cells). In brief, the accuracy of the first step will affect the performance of the level set methods.

### 2.1 Iterative Voting

Since the shape of cells has some important properties, such as symmetry, continuity and closure, we

apply an iterative voting method using oriented kernels to detect the candidate position for the centre of the cell (Yang et al., 2004). The basic idea of this algorithm is also a voting method, but instead of transforming into other parameter spaces like the Hough Transform, it defines a series of kernels that vote iteratively along radial direction. The kernel is coneshaped, as Fig. 1 shows. Applying this kernel along the gradient direction, at each iteration and each grid location, the orientation of the kernel is updated. The shape of the kernel is also refined and focused as the iterative process continues. Finally, the point of interest is selected by certain threshold.

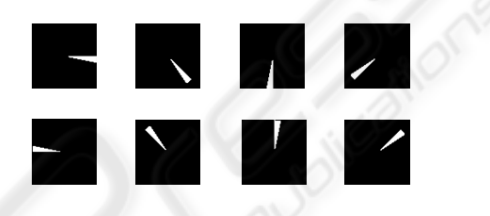

Figure 1: Shape of Kernel used in the Method.

Let I(x,y) be the original image,  $\alpha(x, y)$  be the voting direction where  $\alpha(x, y) := (\cos \theta(x, y), \sin \theta(x, y)),$  $(r_{min}, r_{max})$  be the radial range, V be the voted image, and A be the voting area defined by

$$
A(x, y; r_{min}, r_{max}, \Delta) := \{ (x \pm r \cos \theta, y \pm r \sin \phi),
$$
  
\n
$$
|r_{min} < r < r_{max}, \theta(x, y) - \Delta \le \phi \le \theta(x, y) + \Delta \}.
$$
  
\n(1)

Let  $G(x, y; \sigma, \alpha, A)$  be a 2*D* Gaussian kernel with variance  $\sigma$ , masked by the local voting area  $A(x, y; r_{min}, r_{max}, \Delta)$  and oriented in the voting direction  $\alpha(x, y)$ . Then the iterative voting algorithm contains following seven steps; for the detailed implementation see (Yang et al., 2004):

- 1. *Initialise the parameters*: *rmin*,*rmax*,∆*max* and a sequence  $\Delta_{max} = \Delta_N > \Delta_{N-1} > ... > \Delta_0 = 0$ , set  $n := N$ , where *N* is the number of iterations,  $\Delta_n =$ ∆*max*, fix a low gradient threshold Γ*<sup>g</sup>* and a kernel variance σ depending on the expected scale of salient features.
- 2. *Initialise the saliency feature image*: Define the feature image  $F(x, y)$  to be the local external force at each pixel of the original image. The external force is often set to the gradient magnitude or maximum curvature, depending upon the type of saliency grouping and the presence of local feature boundaries.
- 3. *Initialise voting direction and magnitude*: Compute  $\nabla(I)$ , its magnitude  $\nabla(I)\|$ , define a pixel

subset  $S := \{(x, y) | ||\nabla(I)|| > \Gamma_g\}$ , for each pixel  $(x, y) \in S$ , let the voting direction be

$$
\alpha(x, y) := -\frac{(I_x(x, y), I_y(x, y))}{\|\nabla(I)\|}.
$$
 (2)

4. *Compute the votes:*  $V(x, y; r_{min}, r_{max}, \Delta) = 0$ . For all pixels  $(x, y) \in S$ , update the vote image:

$$
V(x, y; r_{min}, r_{max}, \Delta) = V(x, y; r_{min}, r_{max}, \Delta) + \sum_{(u,v)\in A} F(x - \frac{w}{2} + u, y - \frac{h}{2} + v)G(u, v; \sigma, \alpha, A),
$$
\n(3)

where  $w = \max(u)$  and  $h = \max(v)$  are the maximum dimensions of the voting area.

5. *Update the voting direction*: For grid points  $(x, y) \in S$ , revise the voting direction:

$$
(u^*, v^*) = \arg\max_{(u,v)\in A(x,y;r_{min},r_{max},\Delta)} V(u,v;r_{min},r_{max},\Delta).
$$
\n(4)

Let 
$$
d_x = u^* - x
$$
,  $d_y = v^* - y$ , and  $\alpha(x, y) = \frac{(d_x, d_y)}{\sqrt{d_x^2 + d_y^2}}$ .

- 6. *Refine the angular range*: Let  $n := n 1$ , repeat steps  $4-6$  until  $n = 0$ .
- 7. *Localise centres of mass*: by threshold

$$
\{(x,y)|V(x,y;r_{min},r_{max},\Delta) > \Gamma_v\},\qquad(5)
$$

This gives a binary image with interested points. These points show the locations of the cell centres.

### 2.2 Results for Seed Detection

The algorithm is tested on a data base with different types of images. We selected six typical images, showing three types of cell clustering for which results can be verified by human observers. The complete data base also contains images with completely overlapping and out-of-focus cells. In these cases, human observers cannot distinguish individual cells.

By adjusting the parameters *rmin*, *rmax*, *nsectors* and *thresh*, the seed for each cell is detected accurately. The adjustment of parameters is discussed in the following subsection. Usually, four or five iterations are enough to determine the location of seeds, so this algorithm is more efficient than the Hough Transform and the performance of seed detecting is satisfactory. The following figures show some examples of seed detection on the different types.

In Fig. 2, the sub-figure (a) is the original image, in which the cells are scattered and parts of the cells are close to each other. The following four subfigures show the procedure of applying iterative voting method. After the iterative voting procedure, a threshold is applied in order to get the binary image named "loct" (sub-figure (e)), these white spots in the sub-figure "loct" are the location of the seeds. The

seeds are marked with different numbers and the result is shown with different grey levels, yielding the sub-figure (f) named "label". The last one shows the seed locations at the background of original image 1n order to check the relative location. From that we can see the seed locations are approximately in the middle of each cell, as expected.

In Fig. 3, the shape of the cells is not exactly elliptic and all the cells are clustered together. Different from Fig. 2, this voting procedure needs five steps. But after all, all seeds are detected and located in the middle of each cell, which can be seen from the last sub-figure.

In Fig. 4, the test image is more difficult since some of the cells even overlap each other and the sizes of the cells are different. This algorithm still can detect all the cells and show the location of each cell.

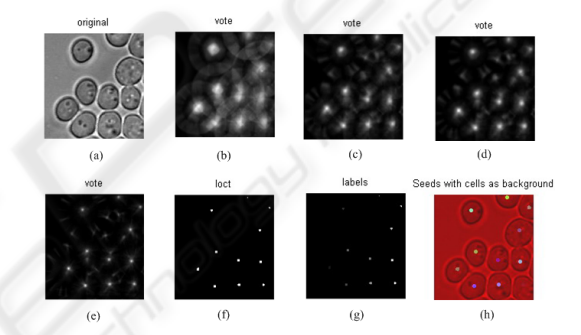

Figure 2: Seed Detection Result for image 1.

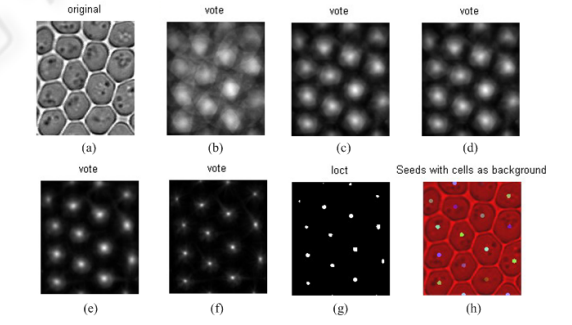

Figure 3: Seed Detection Result for image 2.

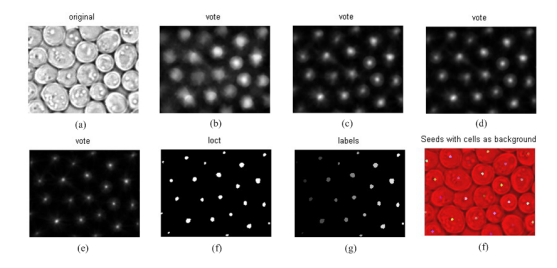

Figure 4: Seed Detection Result for image 4.

## 2.3 Parameter Setting and Operation Time

There are four important parameters in seed detection part, they are *rmax*, *rmin*, *nsectors* and *thresh*. The parameters *rmax* and *rmin* determine the voting area, *nsector* determines the number of iteration; *thresh* determines the value of threshold applied after the voting procedure. Those parameters are set up according to the following rules:

- The *rmax* usually equals to the radius of the cell. If the radii of the cells are different, then choosing the maximum radius is acceptable.
- The value of the  $r_{min}$  is used to avoid noise effects, usually it equals 4 or 5.
- The number of iteration  $n_{iter} := nsectors/8 1$ , so the value of *nsector* should be multiples of 8. For most cases, 4 iterations are enough to determine the location of seeds. If the shape of cell is not regular, then more iteration steps are needed.
- The value of the threshold can vary from 1.0 to around 8.0, it depends on the noise properties of the images. The key idea to determine the value is to set the number of false positives as small as possible.

Adjusting parameter needs some experience, but for certain type of cells, the parameters are fixed. Generally speaking, this program is stable and easy to implement. The result is especially good for clustered cells, because the cells have radial symmetric properties but the background doesn't have this property. Table 1 shows some example of parameters setting, from which we can see some of the rules discussed above.

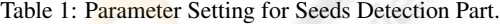

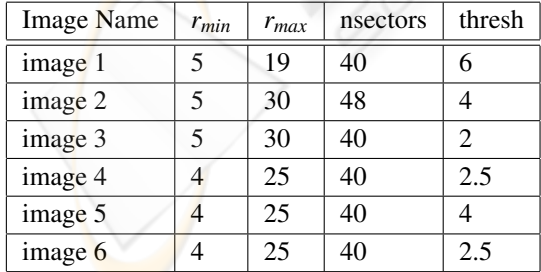

This method is relatively fast since the iteration number is not large. As we expect, the operation time depends on the *image size* and the *voting area*.

From the Table 2, we can see that the larger the *image size* is, the more time is needed for the procedure. Iteration number is also an important factor influencing the operation time. Images 1 and 2 have similar size, but the operation time for image 2 is much larger than image 1, because the image 2 needs five iterations while image 1 only needs four iterations.

Furthermore, the parameters *rmin* and *rmax* have influence to operation time as well, because these two parameters determine *the voting area*. The larger the voting area is, the more operation time is needed. We can see the effect from the Table 1 and the Table 2. The image size of "image 4" is larger than "image 3", and the iteration numbers for both images are the same, but the operation time of "image 4" is less than "image 3". The reason is that the voting area of "image 4" is smaller than "image 3".

Table 2: Operation Time for Seeds Detection Part.

| Image          | Size of Image    | # iter | Time (sec) |
|----------------|------------------|--------|------------|
|                | $138 \times 130$ |        | 7.81       |
| $\mathfrak{D}$ | $140 \times 120$ | 5      | 33.83      |
| 3              | $150 \times 150$ |        | 29.11      |
| 4              | $176 \times 139$ |        | 23.04      |
| 5              | $200 \times 200$ |        | 37.54      |
| 6              | $256 \times 256$ |        | 58.74      |

# 3 LEVEL SET METHOD FOR CLUSTERED CELL IMAGE

After detecting the centre of each cell, we already know the number of cells. The next step is to detect each candidate cell. This part contains three steps (Malladi and Sethian, 1995; Solorzano et al., 2001), each step refers to a level set equation.

The initial condition for the level set equation is inside the cell, so the first equation, which describes the interface evolution, should grow outwards. The model contains a stopping criterion which will stop the evolution when it approaches the edge of detected cells. After this procedure, the interface will stop near the internal boundary of cells. This is essential, since the level sets *may not* merge.

The second step is to set up another level set equation removing the boundary detect term to let the interface keep growing. The only constraint for the second step is that the growing fronts can't penetrate each other. The second step is only allowed for finite steps to ensure the front exceed the cell boundary.

The last step is to move the interface inwards again until it finds the external cell boundary.

#### 3.1 Initial Expansion

Motivated by the traditional level set model, the following level set equation is defined (Solorzano et al., 2001):

$$
\phi_t + g \cdot (1 - \varepsilon \kappa) \cdot |\nabla \phi| - \beta \nabla g \cdot \nabla \phi = 0, \qquad (6)
$$

where  $g = e^{-\alpha |\nabla (G * I_0(x))|}$ ,  $\alpha > 0$ ,  $G * I_0(x)$  is the convolution of the original image  $I_0(x)$  with a Gaussian function G. The speed function  $F = g \cdot (1 - \varepsilon \kappa)$  contains an inflationary term  $(+1)$ , which determines the direction of evolution to be outward. The curvature term  $(\epsilon \kappa)$  regularises the surface by accelerating the movement of those parts of surface behind the average of the front and slowing down the advanced parts of flow. The parameter ε determines the strength of regularization, if  $\varepsilon$  is large, it will smooth out front irregularities. For extreme cases, the final front will become a circle. If  $\varepsilon$  is small, the front will maintain sharp corners. In practise, an intermediate value of ε is chosen that allows the front to have concavities (concavities are possible for cell border), while small gaps and noise are smoothed. The effect of *g* is to speed up the flow in those areas where the image gradient is low and slowing down where the image gradient is high. Because of this term, the front slows down almost to stop when it reaches the internal cell boundary. The parameter  $\alpha$  determines the sensitivity of the flow to the gradient. The extra term  $\beta \nabla g \cdot \nabla \phi$  is a parabolic term that enhances the edge effect.

In this step, there is another restriction condition for the equation: *The growing front may not invade (and merge with) other cells' region when seed grows*. By using this level set equation, the internal boundary of the cells is detected.

#### 3.2 Free Expansion

The initial expansion level set function usually causes underestimation of cell area due to the thick boundary. So a second and third step are added to compensate the result. The second step is the free expansion, in which the front is allowed to expand freely and the speed of evolution doesn't rely on the gradient of original image. The level set equation is simply defined as below:

$$
\phi_t + |\nabla \phi| = 0. \tag{7}
$$

Similar as the first step, the growing fronts may not penetrate each other when the front expands. This expansion only needs a number of steps to ensure that all the fronts move beyond the external boundary of cells. The number of iteration depends on the thickness of the cell boundary.

### 3.3 Surface Wrapping

After the free expansion step, the fronts are located outside the cells' boundary. The last step is to move the front inwards to get the exact location of the external cell boundary. So the speed function  $F = g \cdot (-1 \epsilon$ κ) contains an shrinking term (−1), which determines the direction of evolution to be inward. Similar to the initial expansion flow,  $g = e^{-\alpha |\nabla (G * I_0(x))|}, \alpha >$ 0,  $G * I_0(x)$  is the convolution of the original image  $I_0(x)$  with a Gaussian function G. The effect of this term is to detect the external boundary of the cells. The parameter  $\alpha$  can be different value from the initial expansion. In short, the level set equation is defined as:

$$
\phi_t + g \cdot (-1 - \varepsilon \kappa) |\nabla \phi| = 0. \tag{8}
$$

### 3.4 Numerical Implementation

First, we define some notations which will be used in the numerical implementation.  $D^{+x}$  is the forward difference approximation for the spatial derivative  $u_x$ . Similarly,  $D^{-x}$  is the backward difference approximation and  $D^{0x}$  is the central difference approximation, which are defined respectively as follows:

$$
D^{+x}u \equiv \frac{u(x+h,t) - u(x,t)}{h}, \qquad (9a)
$$

$$
D^{-x}u \equiv \frac{u(x,t) - u(x-h,t)}{h}, \qquad (9b)
$$

$$
D^{0x}u \equiv \frac{u(x+h,t) - u(x-h,t)}{2h}.
$$
 (9c)

The operators  $\nabla^+$  and  $\nabla^-$  are calculated as follows:

$$
\nabla^{+} = \begin{array}{l} [\max(D_{ij}^{-x}, 0)^{2} + \min(D_{ij}^{+x}, 0)^{2} + \\ \max(D_{ij}^{-y}, 0)^{2} + \min(D_{ij}^{+y}, 0)^{2}]^{1/2}, \end{array}
$$
 (10)

$$
\nabla^{-} = \begin{array}{l} [\max(D_{ij}^{+x}, 0)^2 + \min(D_{ij}^{-x}, 0)^2 + \\ \max(D_{ij}^{+y}, 0)^2 + \min(D_{ij}^{-y}, 0)^2]^{1/2}, \end{array} (11)
$$

 $\phi_{ij}^{n+1} = \phi_{ij}^n + \Delta t R$  (12)

In general, the numerical implementation for the level set equations defined above is followed the algorithm introduced in (Sethian, 1999). In brief, it can be denoted as the following equation:

with

$$
R = \begin{bmatrix} -[\max(F_{0ij}, 0)\nabla^+ + \min(F_{0ij}, 0)\nabla^-] \\ -\begin{Bmatrix} [\max(u_{ij}^n, 0)D_{ij}^{-x} + \min(u_{ij}^n)D_{ij}^{+x} \\ +\max(v_{ij}^n, 0)D_{ij}^{-y} + \min(v_{ij}^n)D_{ij}^{+y} \\ +[\varepsilon K_{i,j}^n((D_{ij}^{0x})^2 + (D_{ij}^{0y})^2)^{1/2}] \end{Bmatrix} . \end{bmatrix}.
$$
 (13)

For the initial expansion level set function Eq. (6), *F*<sup>0</sup> refers to *g*,  $(u, v)$  refers to −β $∇g$ , and *K* refers to *g* · κ in Eq. (6).

For the free expansion level set function Eq. (7),  $F_0 \equiv 1$  and the other terms are eliminated. So the Eq. (12) is reduced to:

$$
\phi_{ij}^{n+1} = \phi_{ij}^n - \Delta t \cdot \nabla^+, \qquad (14)
$$

For the surface wrapping level set function Eq. (8), *F*<sup>0</sup> refers to  $-g$ , which is negative, *K* refers to  $g \cdot \kappa$  in Eq. (8) and  $(u, v) \equiv 0$ . So the equation can be rewritten as:

$$
\phi_{ij}^{n+1} = \phi_{ij}^n + \Delta t \left[ -g \cdot \nabla^- + (\epsilon K_{i,j}^n ((D_{ij}^{0x})^2 + (D_{ij}^{0y})^2)^{1/2}) \right].
$$
\n(15)

Another restriction condition for the equation is that the front may not invade other cells' region when the seed grows. But in the iteration procedure, every front is moving independently from other fronts. To avoid the penetration phenomenon, in every iteration step, the outcome is considered as a trial function. By comparing with other fronts in previous steps using the following standard:  $\phi^i_{m+1}$  $\max\{\phi_{m+1(trial)}^i, -\phi_m^j\}, \ i \leq j \leq n, \ i \neq j, \$ the final movement of the front is determined.

For the three level set equations, a reinitialisation phase is necessary. The purpose of reinitialisation is to keep the evolving level set function close to a signed distance function during the evolution. It is a numerical remedy for maintaining stable curve evolution (Sussman and Fatemi, 1999). The reinitialisation step is to solve the following evolution equation:

$$
\begin{cases}\n\Psi_{\tau} = sign(\phi(t))(1-|\nabla \Psi|),\\ \Psi(0,\cdot) = \phi(t,\cdot).\n\end{cases}
$$
\n(16)

Here,  $\phi(t, \cdot)$  is the solution  $\phi$  at time *t*. This equation is solved by an iterative method. In this program 5 iterations are used. The result  $\psi$  will be the new  $\phi$ used in the program.

# 3.5 Parameter Setting and Operation Time

The parameters in the Eq. (6) should be chosen carefully, since they will influence the accuracy of final result. The values of the parameters used in the test are chosen empirically. By testing with different images, it was found that the given set of parameters in Table 3 can be used for images within a broad range of image characteristics. For the first level set equation,  $\alpha = 0.015$ ,  $\beta = 0.2$ ,  $\epsilon = 0.005$ . For the third level set equation,  $\alpha = 0.05$ ,  $\varepsilon = 0.005$ . Since α determines the sensitivity of the flow to the gradient, for

the initial expansion, the value of  $\alpha$  should be small in order to avoid the influence of sub-structures inside the cells. However, for the interface wrapping part, the value of  $\alpha$  should be large in order to get accurate position of external boundary of cells. The time step ∆*t* is also an important parameter, it determines the speed of movement. With too large time step  $\Delta t$ , the front can not converge to correct solution, with smaller time step  $\Delta t$ , the evolution speed is very slow, as it needs to take more steps to get the right solution. For the first two level set equations, the time step ∆*t* is chosen as 0.1. For the last step, the time step ∆*t* is chosen smaller value to increase the accuracy.

There are several stopping criteria for this method. For instance, it can be checked if the volume increases after each iteration. Setting a minimum threshold of volume change can interrupt the flow. Alternatively, a conservatively high number of iterations can be set. In this work, the second method is chosen. The parameter setting and iteration numbers can be found in Table 3. The iteration number for the last two steps could be a little different for different images. Usually, the thicker the membrane of cells is, the larger the iteration number is. The iteration number of the last level set equation is generally twice the iteration number of the second level set equation.

Table 3: Parameter Setting for Level Set Method.

| Flow     | $\alpha$ |     | ε     | $\Delta t$ | # iter        |
|----------|----------|-----|-------|------------|---------------|
| In. Exp. | 0.015    | 0.2 | 0.005 | 0.10       | 200           |
| Fr. Exp. |          |     |       | 0.10       | $20 \sim 40$  |
| S. Wr.   | 0.05     |     | 0.005 | 0.05       | $40 \sim 100$ |

Table 4 shows the operation time for several test images. For comparison sake, all the test images listed in this table use 200 iterations for initial expansion, 20 iterations for free expansion and 40 iterations for interface wrapping. The operation time depends on the image size. When the image size grows, more memory space is required and more operation time is needed. The number of cells is another important factor determining the operation time. For each cell, the program needs to solve one PDE. When the number of the cells increases, the operation time grows sharply. For an image of  $256 \times 256$  pixels and containing 68 cells, the program will run around two hours. Apparently, this is the drawback of this method, because the model needs to set up *n* PDEs for *n* cells, and solving each PDE needs a lot of space and time resource. However, alternative methods utilizing fewer PDEs tend to merge level sets and result in wrong results (Zhou et al., 2007).

| Image          | Size             | $\sharp$ Cell | Time (sec) |
|----------------|------------------|---------------|------------|
|                | $138 \times 130$ | 11            | 150.43     |
| $\overline{2}$ | $140 \times 120$ | 17            | 235.59     |
| 3              | $150 \times 150$ | 19            | 358.29     |
| 4              | $176 \times 139$ | 24            | 455.21     |
| 5              | $200 \times 200$ | 31            | 1251.93    |
| 6              | $256 \times 256$ | 68            | 6319.55    |

Table 4: Operation Time for Level Set Method.

### 3.6 Numerical Results

The following figures, already used in section 2.2 to obtain the seed points, show how this method works on real cell images. The level set method can segment cell clusters into individual cells. The first test image contains scattered cells. In Fig. 5, sub-figure (a) shows the initial condition for level set function. Subfigure (b) is the result of initial expansion, in which the fronts are located near the inner boundary of cells. Sub-figure (c) is the result for free expansion, the fronts are moving outside the cells but don't penetrate each other. Sub-figure (d) is the result for interface wrapping, now the fronts are moving inwards until the external boundary is detected. The last sub-figure is the phase result of the interface wrapping, in which all the cells are displayed with different colours. The second test image contains clustered cells, similar as the first test image. Fig. 6 shows the procedure of fronts evolution. At the end, all the cells are detected and marked with colours. This method distinguishes the location of cells and preserves the shape of cells. The third test image more difficult than the other two because of the overlapping phenomenon in the image. However, this method can still detect the location of the cells and find out the area of the cells, the result is shown in Fig. 7.

In all cases, one can verify that the level sets, i.e. the individual cells, do not merge. So using this method, the number of cells is known and the area of each cell can be calculated. Fig. 8 is the histogram for the test images above. Sub-figure (a) is the histogram for test image "1", there are 11 cells in the image and they have similar size. There are two cells smaller than others, because they are only half cells. Sub-figure  $(b)$  is the histogram for test image "2", in which contains 17 cells. From this histogram, we can see there are four half cells. Sub-figure (c) is the histogram for test image "4", 24 cells are detected, and the ratio of the detected cells is shown in the figure. However, because of the overlapping problem, the area is not the real area of cells, but the area of the

segmented image. Generally speaking, this method is useful for segmenting clustered cells. By displaying different colours for different cell regions, people can identify cells easily.

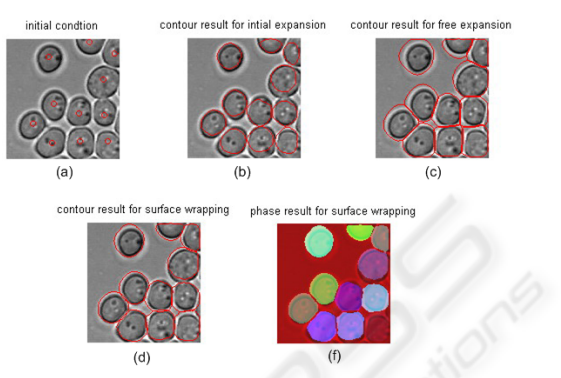

Figure 5: Result for image 1: (a) Initial Contour; (b) Contour Result for Initial Expansion (200 iterations); (c) Contour Result for Free Expansion (20 iterations); (d) Contour Result for Surface Wrapping (40 iterations); (e) Phase Result for Surface Wrapping.

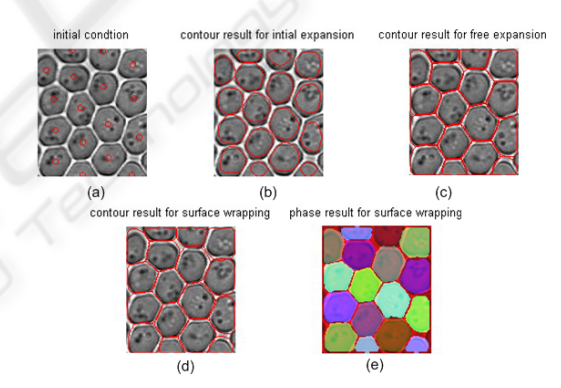

Figure 6: Result for image 2: (a) Initial Contour; (b) Contour Result for Initial Expansion (200 iterations); (c) Contour Result for Free Expansion (10 iterations); (d) Contour Result for Surface Wrapping (20 iterations); (e) Phase Result for Surface Wrapping.

# 4 CONCLUSIONS AND FUTURE WORK

Traditional level set methods cannot segment clustered cells, but only detect the boundary for groups. We used the multiphase level set method, combining it with the iterative voting method to segment clustered cells. The iterative voting method detects the seeds of each cell and defines it as the initial condition for the level set method. This step determines the number of the detected cells and will influence the performance of the level set method. Therefore, the

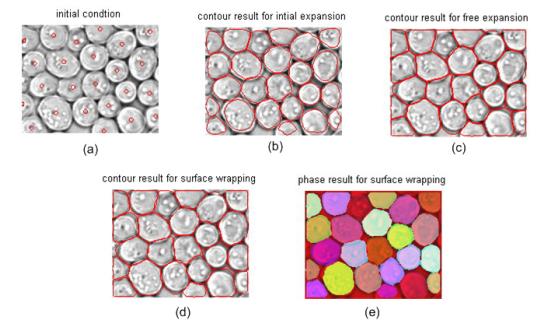

Figure 7: Result for image 4: (a) Initial Contour; (b) Contour Result for Initial Expansion (200 iterations); (c) Contour Result for Free Expansion (20 iterations); (d) Contour Result for Surface Wrapping (40 iterations); (e) Phase Result for Surface Wrapping.

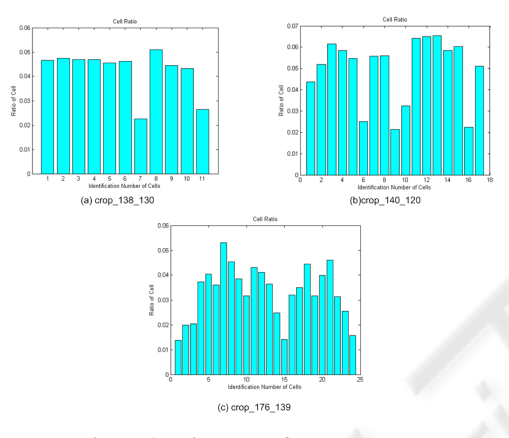

Figure 8: Histogram for Test Images.

parameters of this step should be chosen carefully. The second step is to apply a level set method. For each cell, a level set equation is set up to simulate the seed growing procedure. In order to increase the accuracy, a sequence of level set equations are used. The effect of the first level set equation is to detect the internal boundary of cells. The effect of the second level set equation is to release the constraint and let the fronts grow outside the cells. The effect of the last level set equation is to move inwards the fronts and detect the external boundary of cells. For the whole process, reinitialisation is applied every 10 iterations, and the reinitialisation part contains 5 steps. After these three steps, the area of cells is detected and can be used for further process. The drawbacks for this approach are the time complexity and space complexity. To segment *n* cells, *n* PDEs should be solved, which requires a lot of time. When the number of cells increases, the operation time increases sharply and the requirement for memory also grows. Therefore, this method is not suitable for real time applica-

tions in its current stage. As cell segmentation is usually a post-processing procedure, this is not an urgent problem. One idea to reduce the operation time is to use a narrow band algorithm, in which only the points near the zero level set are updated and stored. By using this method, the program doesn't need to update all points in the image, but only calculates the points near the front. The time complexity and space complexity will decrease, however, presenting the location of fronts in the program requires non-trivial work due to the non-merging constraint.

### REFERENCES

- Kass, M., Witkin, A., and Terzopoulos, D. (1988). Snakes: Active contour models. *Int. J. of Comp. Vision*, 1:321– 331.
- Malladi, R. and Sethian, J. (1995). Level set methods for curvature flow, image enhancement, and shape recovery in medical images. In *Conference on Visualization and Mathematics*, Berlin, Germany.
- Mumford, D. and Shah, J. (1989). Optimal approximation by piecewise smooth functions and associated variational problems. *Comm. Pure Appl. Math*, 42:577– 685.
- Osher, S. and Paragios, N., editors (2003). *Geometric Level Set Methods in Imaging, Vision, and Graphics*. Springer.
- Osher, S. and Sethian, J. (1988). Fronts propagating with curvature-dependent speed: Algorithms based on Hamilton-Jacobi formulations. *Journal of Computational Physics*, 79:12–49.
- Sethian, J. (1999). *Level set methods and fast marching methods: Evolving interfaces in computational geometry, fluid mechanics, computer vision, and materials science*. Cambridge University Press, Cambridge, UK.
- Solorzano, C., Malladi, R., Lelievre, S., and Lockett, S. (2001). Segmentation of nuclei and cells using membrane related protein markers. *Journal of Microscopy*, 201:404–415.
- Sussman, M. and Fatemi, E. (1999). An efficient, interface preserving level set redistancing algorithms and its application to interfacial incompressible fluid flow. *SIAM J.Sci. Comp.*, 20:1165–1191.
- Yang, Q., Parvin, B., and Barcellos-Hoff, M. (2004). Localization of saliency through iterative voting. In *ICPR (1)*, pages 63–66.
- Zhou, Y., Kuijper, A., Heise, B., and He, L.<br>(2007). Cell segmentation using the level set (2007). Cell segmentation using the level set method. Technical Report 2007-17, RICAM. http://www.ricam.oeaw.ac.at/publications/reports/.